# **Benchmark Mar\_26\_2018**

## References

Tensorflow Official Benchmarks (May 2017, GitHub source): <https://www.tensorflow.org/performance/benchmarks>

IBM Power9 benchmark results (Nov 2017, 1.4.0):<https://developer.ibm.com/linuxonpower/perfcol/perfcol-mldl/>

Accurate, Large Minibatch SGD: Training ImageNet in 1 Hour, Facebook (Jun 2017): [https://research.fb.com/wp-content/uploads/2017/06](https://research.fb.com/wp-content/uploads/2017/06/imagenet1kin1h5.pdf) [/imagenet1kin1h5.pdf](https://research.fb.com/wp-content/uploads/2017/06/imagenet1kin1h5.pdf)

# Benchmark Source Code

<https://github-dev.cs.illinois.edu/kindrtnk/DL>

## Official TF Benchmark System Characteristics

- **Instance type**: NVIDIA® DGX-1™
- **GPU:** 8x NVIDIA® Tesla® P100
- **OS:** Ubuntu 16.04 LTS with tests run via Docker
- **CUDA / cuDNN:** 8.0 / 5.1
- **TensorFlow GitHub hash:** b1e174e
- **Benchmark GitHub hash:** 9165a70
- **Build Command:** bazel build -c opt --copt=-march="haswell" --config=cuda //tensorflow/tools[/pip\\_package:](http://pip_packagebuild_pip_package/) [build\\_pip\\_package](http://pip_packagebuild_pip_package/)
- **Disk:** Local SSD
- **DataSet:** ImageNet
- **Test Date:** May 2017

#### Our System Characteristics (more details in GitHub Repo)

- **Instance type:** IBM Power9, 8335-GTG AC922 server
- **CPU:** 2x 20-core IBM POWER9 CPU @ 2.00GHz
- **SDRAM:** 512G DDR4
- **GPU:** 4x NVIDIA® Tesla® V100, 5120 cores, 16 GB HBM 2
- **Disk:** Local SSD
- **OS:** Red Hat Enterprise Linux Server release 7.4
- **Python Distribution:** Anaconda python 3.6.2
- **CUDA / cuDNN:** 9.1/7.0.5
- **TensorFLow Version:** 1.5.0
- **DataSet:** ImageNet (synthetic)
- **Precision:** floating point 32 and 16
- **Test Date:** Mar 25 2018

**The following table is the result of running with the same configurations as the official Tensorflow benchmark mentioned in "Reference" section above:**

■ Unknown macro: 'csv'

#### **This figure compares the result we get with Tensorflow official ones.**

Green bars stand for our benchmark results using floating point 16.

Red bars are the official Tensorflow result.

Blue bars stand for our benchmark results using floating point 32.

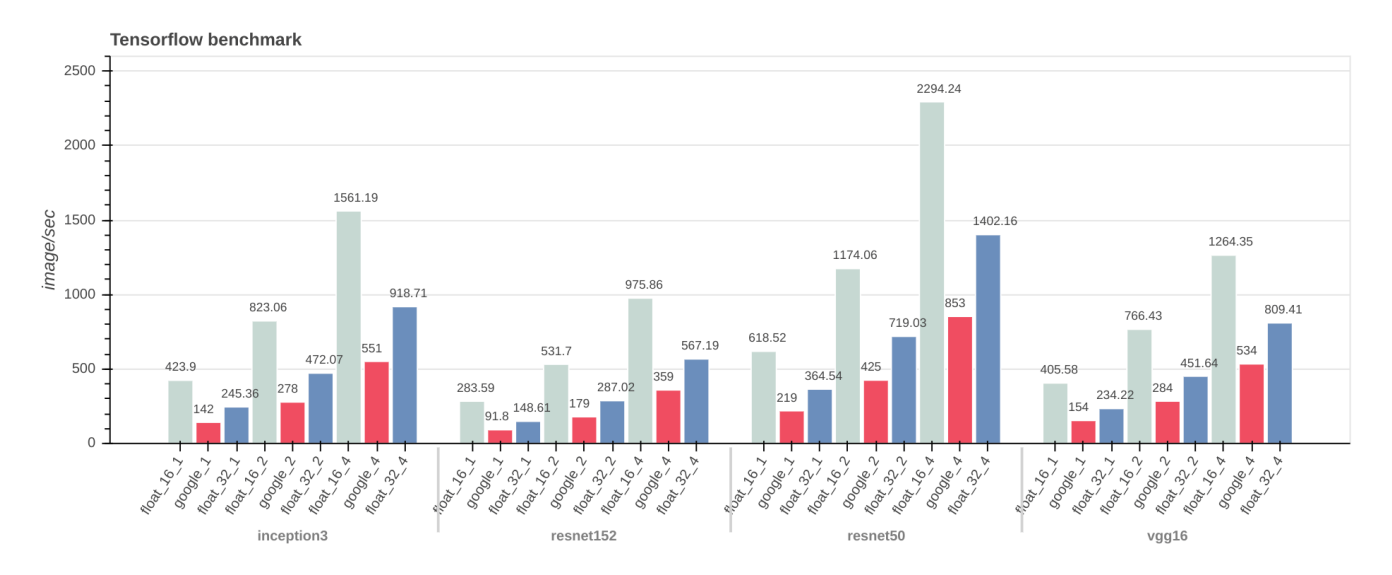

**This figure shows the performance ratio of our floating point 16 and 32 benchmarks with respect to Tensorflow official results:**

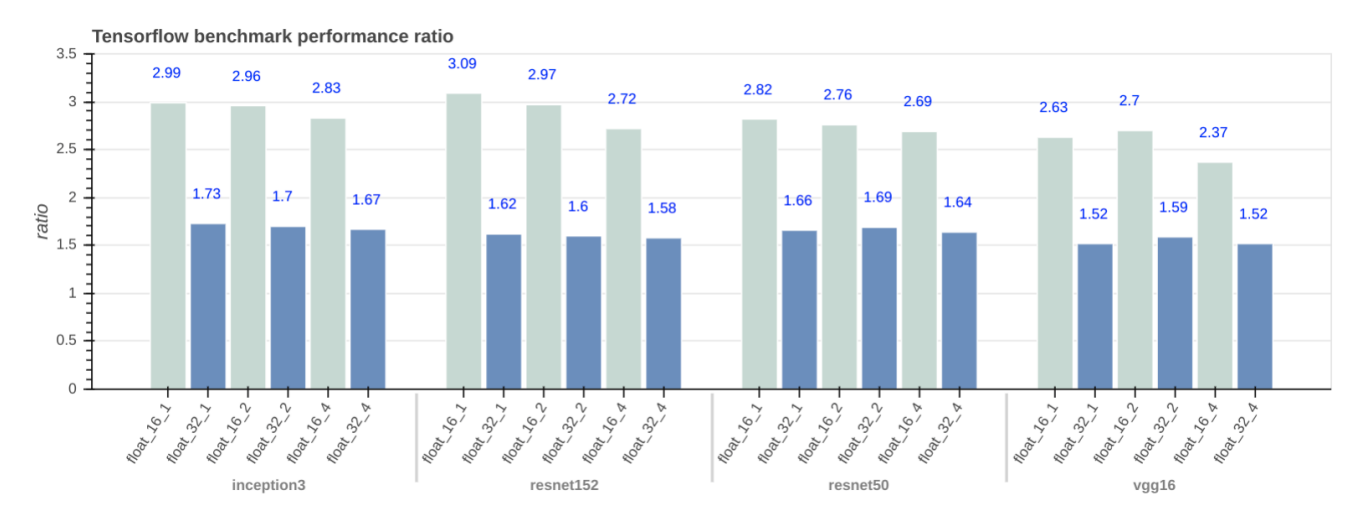

**The following table provides a more comprehensive benchmark results on our system:**

Unknown macro: 'csv' 冝

#### POWER8 (p8)